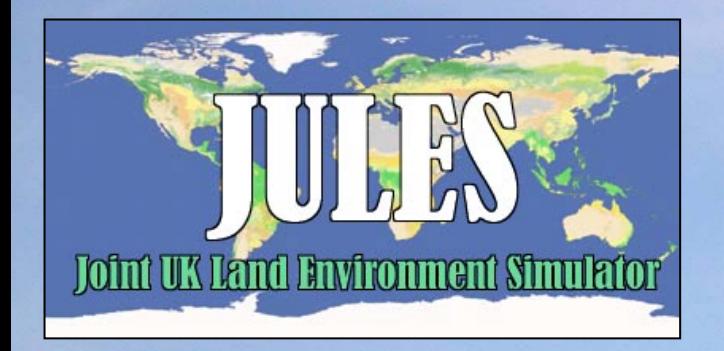

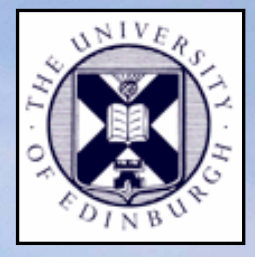

#### Snow in JULES

#### Richard Essery School of GeoSciences, University of Edinburgh

### What snow does to the land surface

- Increases the albedo
- Increases the moisture availability
- Decreases the roughness
- $\bullet$  Limits the temperature to a maximum of 0°C
- Insulates the underlying ground

## What JULES does with snow: Albedo

L\_SPEC\_ALBEDO = .FALSE. (in green): Broadband albedo, diagnostic function of surface temperature

L\_SPEC\_ALBEDO = .TRUE. (in black):

Separate visible and near-infrared albedos for direct and diffuse radiation Function of prognostic snow grain size (age and temperature history) Soot content

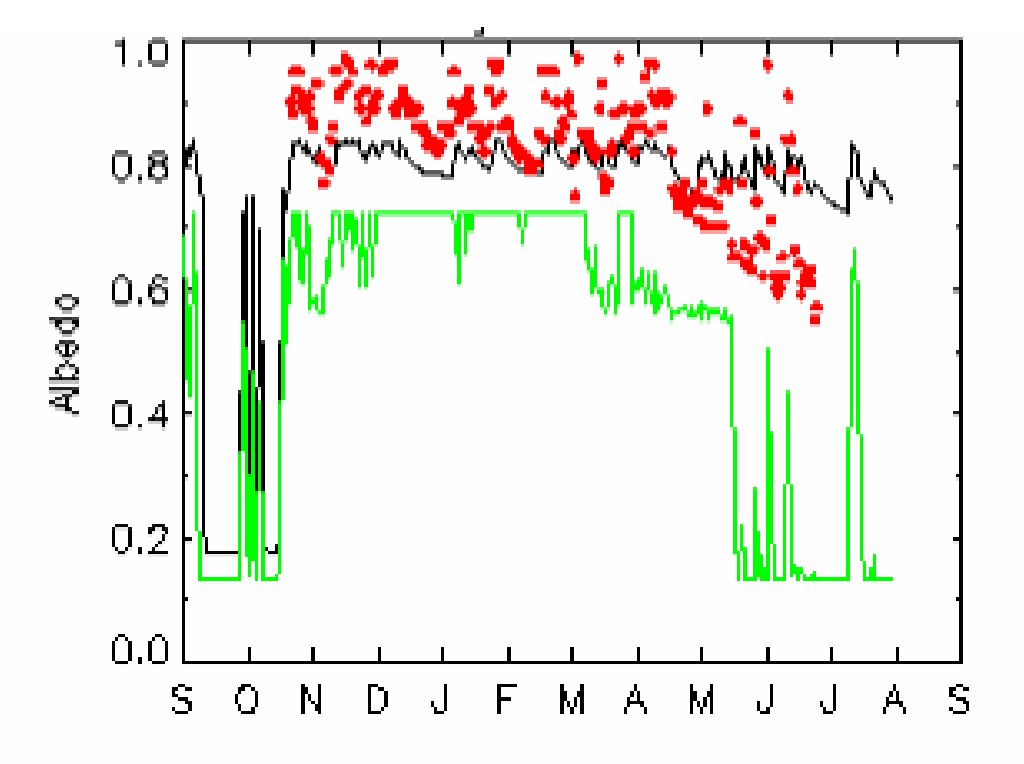

### What JULES does with snow: Albedo

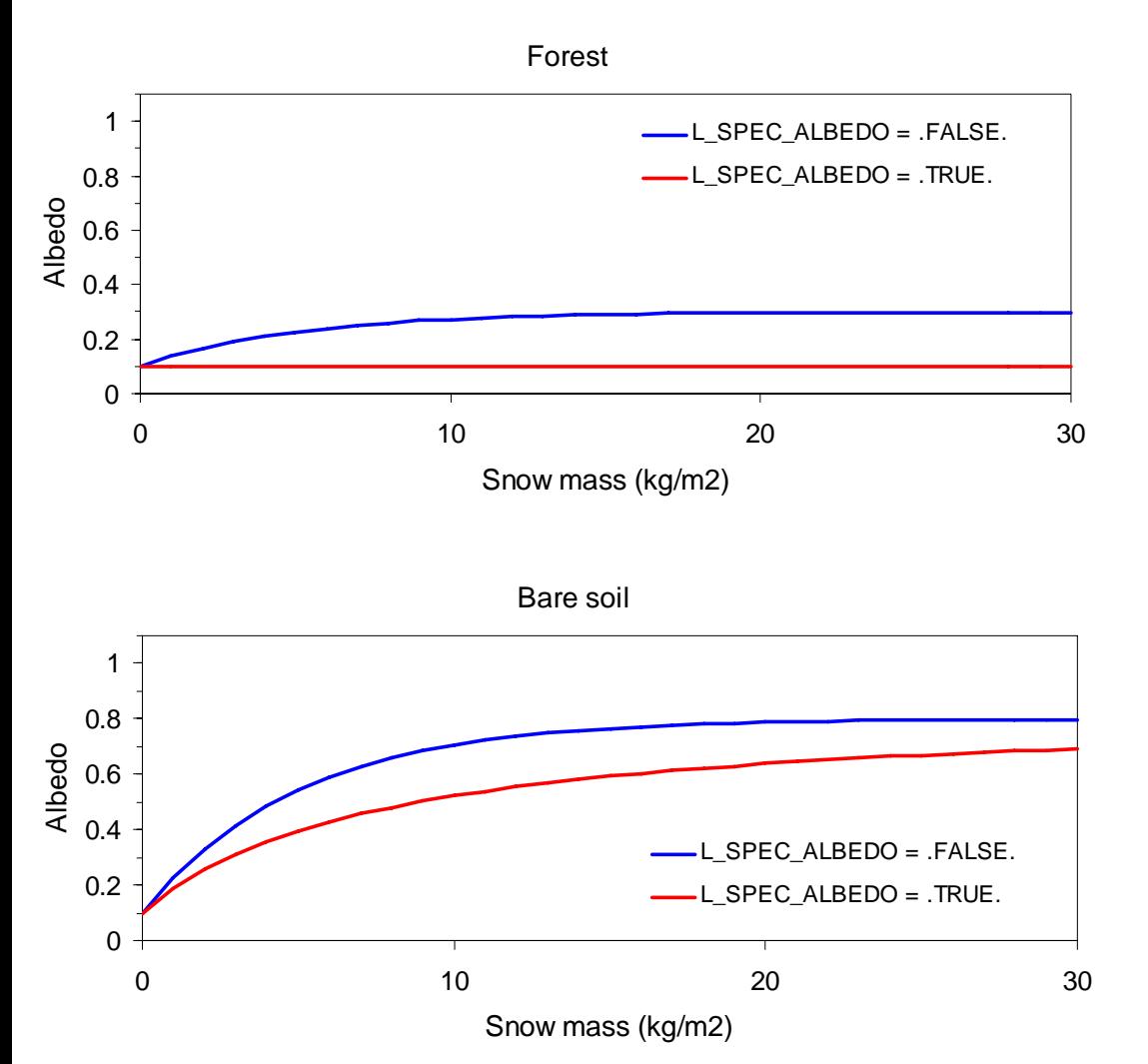

$$
\alpha = (1 - f)\alpha_0 + f\alpha_s
$$

L\_SPEC\_ALBEDO=.FALSE.:  $\alpha_{\rm s}$  depends on vegetation type *f* does not

L\_SPEC\_ALBEDO=.TRUE.: *f* depends on vegetation type  $\alpha_{\sf s}$  does not

## What JULES does with snow: Surface temperature

L\_POINT\_DATA = .FALSE. (in black):

Surface energy balance for composite snow and snow-free surfaces

L\_POINT\_DATA = .TRUE. (in green): Surface energy balance for continuous snow cover

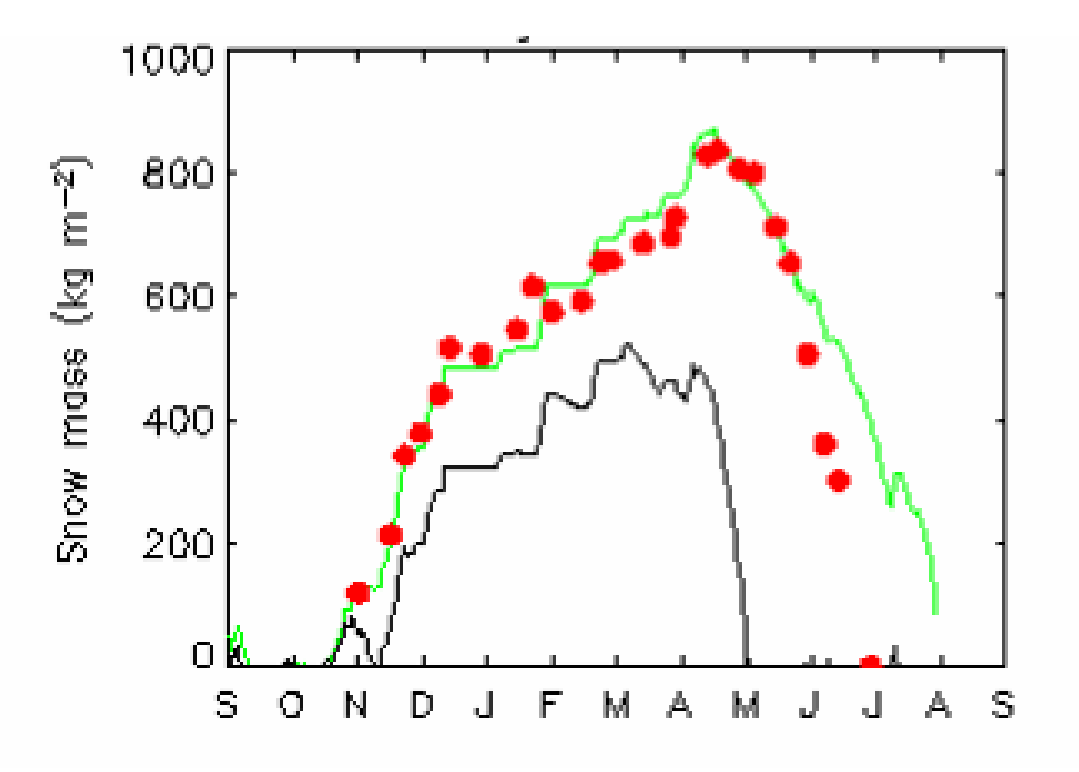

### What JULES does with snow: Roughness

Reduction of surface roughness as SWE increases

$$
z_0 = z_{0f} - 4 \times 10^{-4} \text{SWE}
$$

Constant snow density (250 kgm-3 in MOSES) and fixed relationship between roughness and vegetation height ( $z_{0f}^{} = 0.1h$  )  $_{0f}=0.1$ 

$$
\implies z_0 = 0.1(h - Sd)
$$

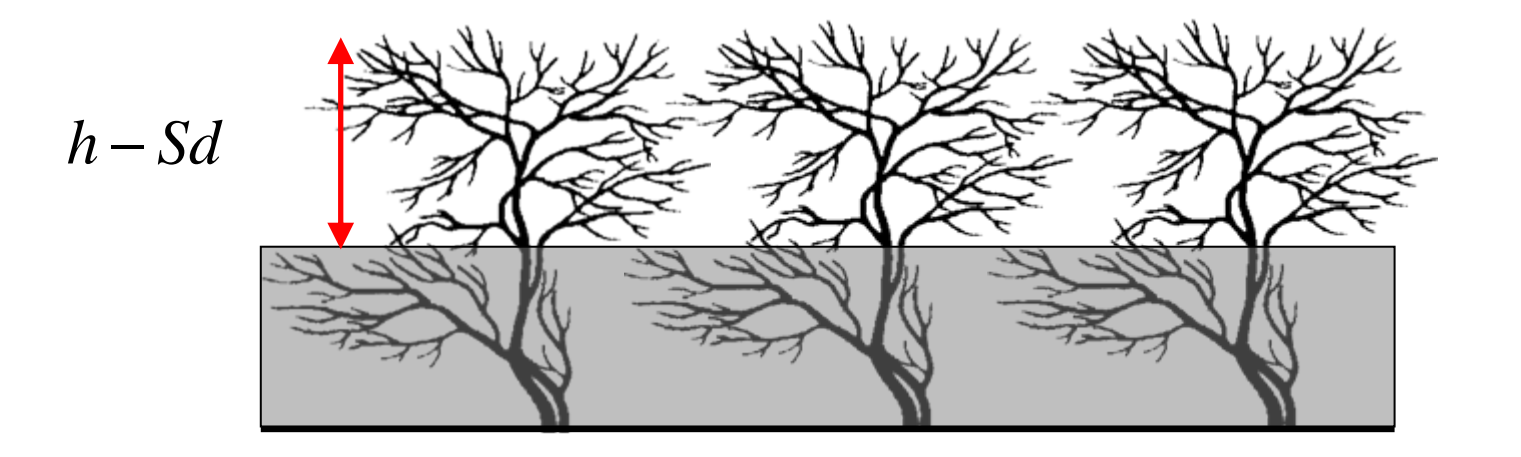

### What JULES does with snow: Snow in canopies

 $CAM_MODEL = 3$  (in black): All snow sits on top of vegetation

 $CAM_MODEL = 4$  (in green).:

Snowfall partitioned into interception by canopy and throughfall to ground

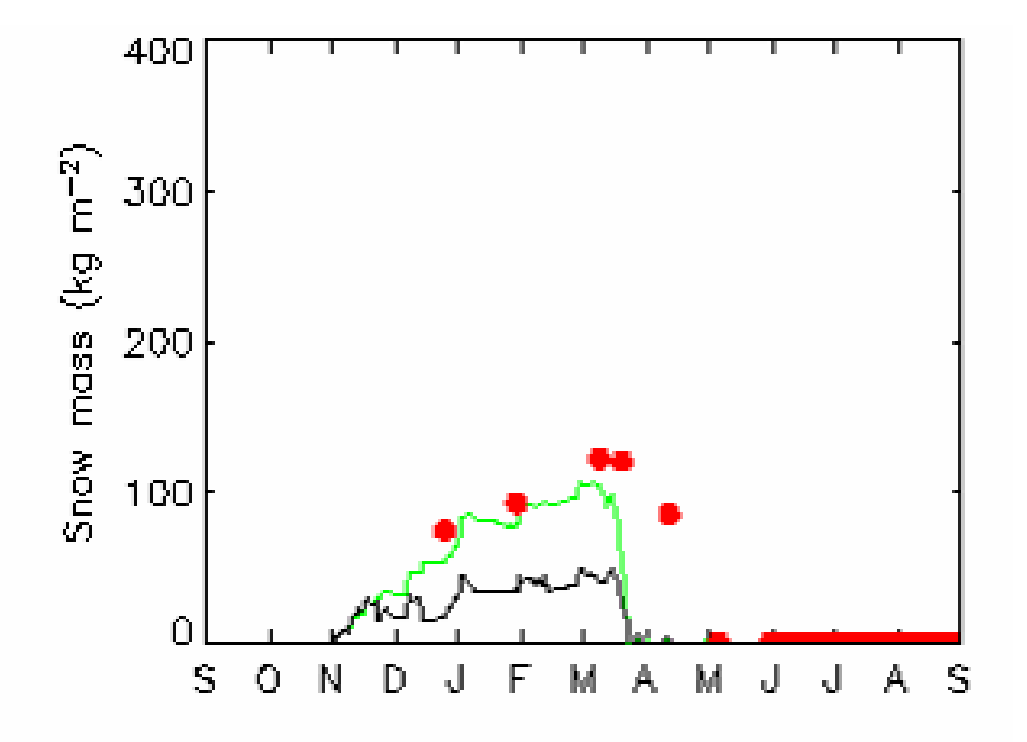

# What JULES does with snow: Insulation

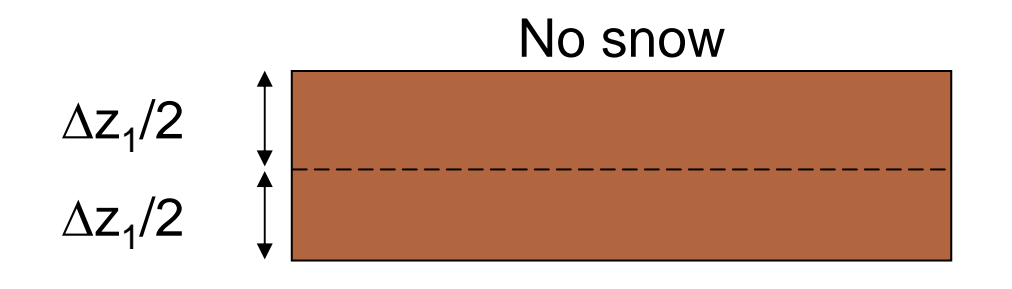

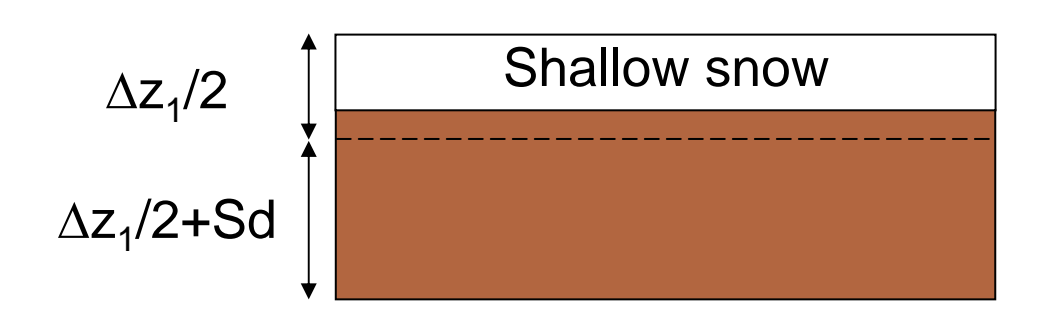

Fixed thermal conductivity (0.265 Wm-1 K-1 in MOSES)

Heat capacity of snow neglected

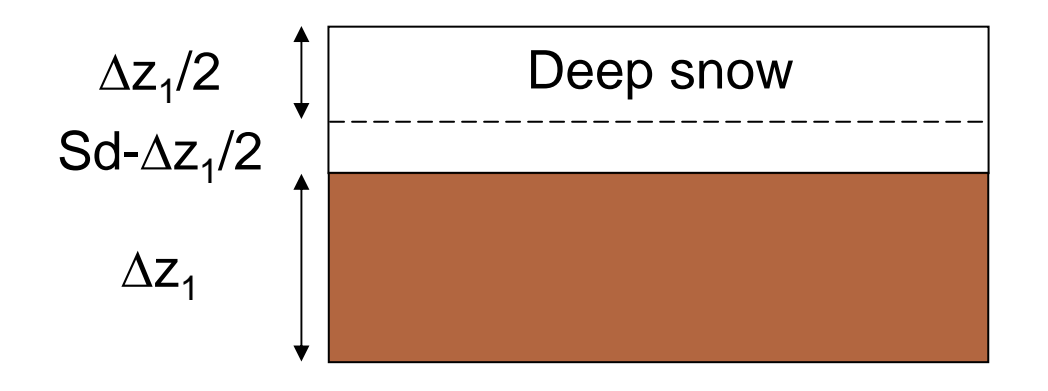

#### What JULES does with snow: Insulation

Observations in red, JULES in black

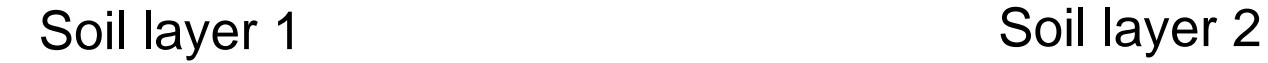

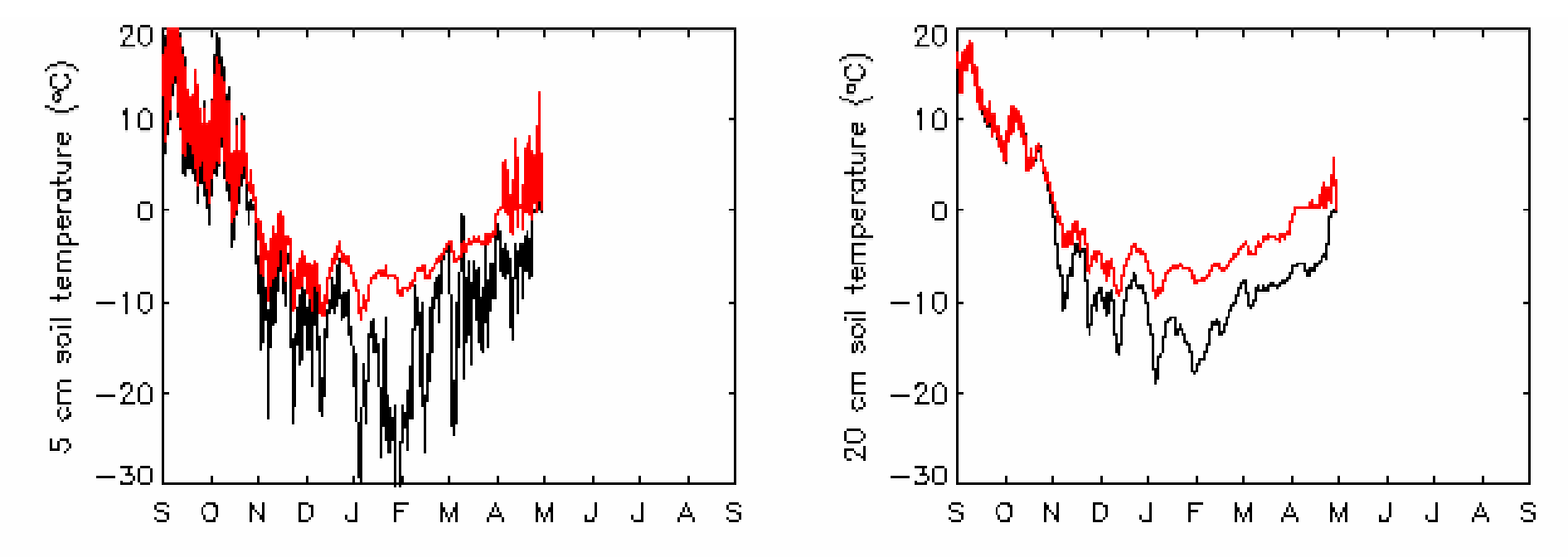

### New snow module

- Multiple layers (user specified)
- Variable density, thermal conductivity and heat capacity of snow
- Retention and refreezing of liquid water in snow

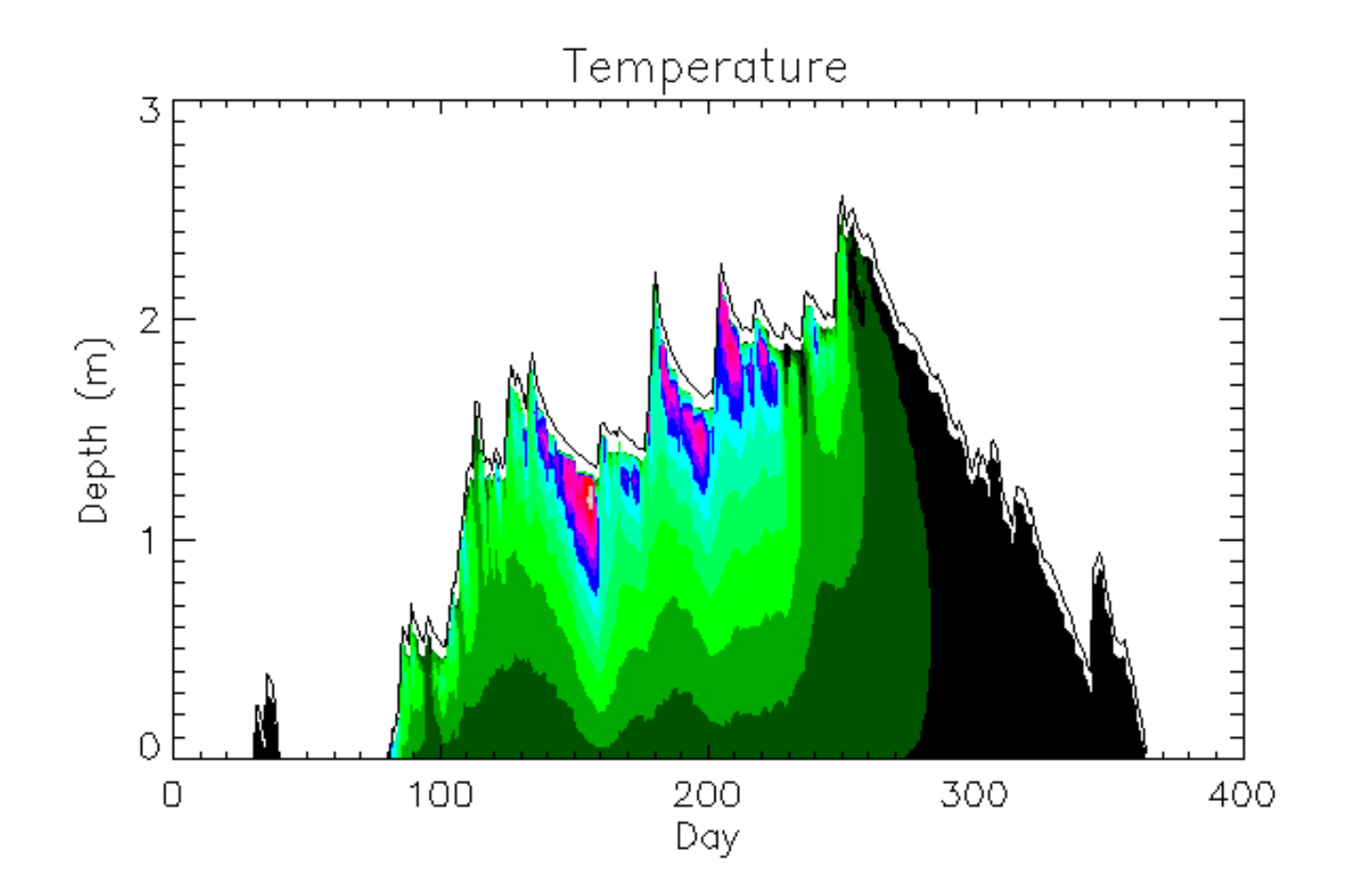

#### New snow module

Observations in red, JULES in black, new snow module in green

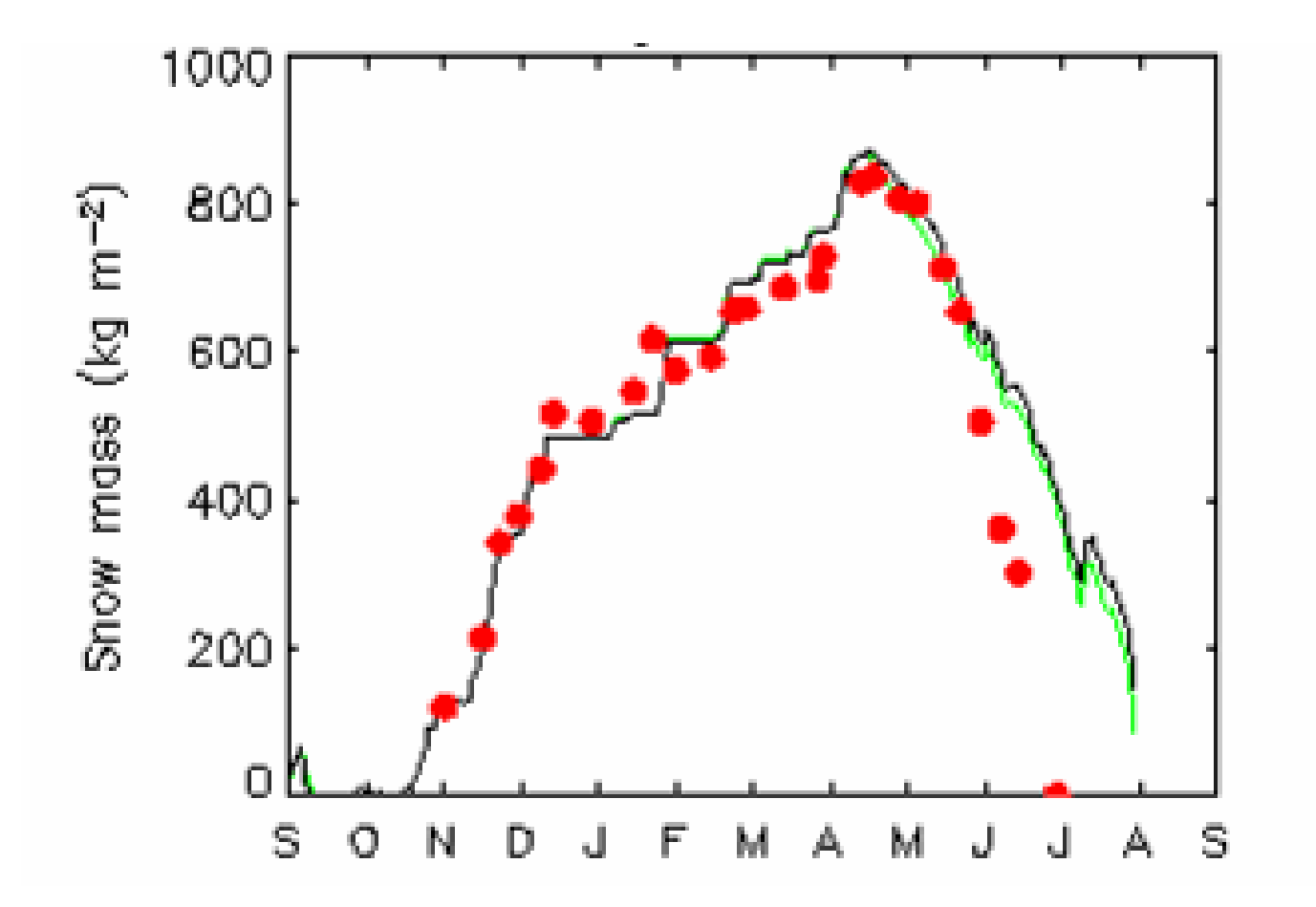

#### New snow module

Observations in red, JULES in black, new snow module in green

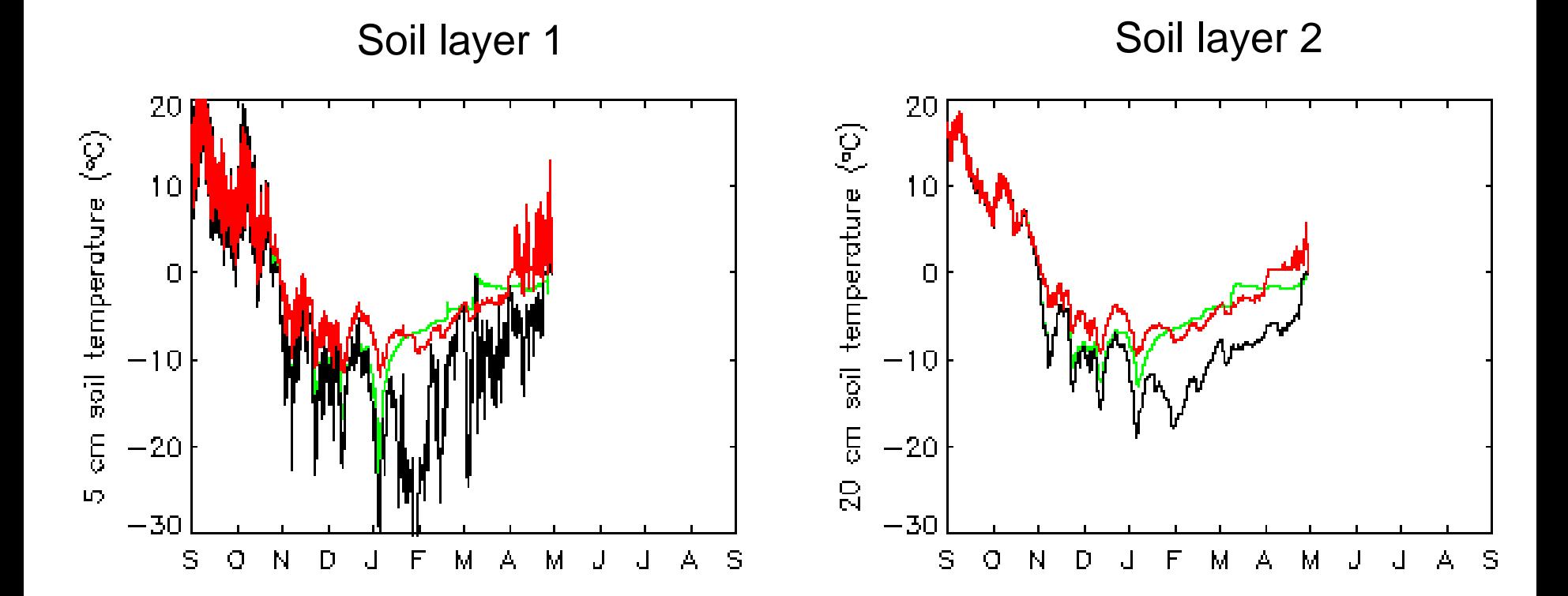

## Summary

For point simulations: Set L\_POINT\_DATA = .TRUE. (JULES 2)

For dense coniferous forests: Set  $CAN_MODEL = 4$  (and  $ShowCanPFT = 1$  in JULES 2)

For sparse canopies: Wait for the dual-source surface module (JULES x.x)

For snow and soil temperature profiles: Use the new snow module (JULES 2.1?)

For examples of model performance with various options: Come to the poster session